- 13 ISBN 9787517006190
- 10 ISBN 7517006193

出版时间:2013-2

页数:299

版权说明:本站所提供下载的PDF图书仅提供预览和简介以及在线试读,请支持正版图书。

## www.tushu111.com

## 《普通高等教育"十二五"规划教材:高级办公自动化教程》围绕信息化下的高效办公,以技能培养为主

 $8<sub>1</sub>$ 

 $1 \t 1.1 \t 1.2 \t 1.3 \t 1.4 \t 1.4$  $\degree$  1.5 1.6 1.7  $1.8$  2.1 Word 2003 2.1.1  $\footnotesize\substack{\text{Word 2003}}$  2.1.2 Word 2003 2.1.3 Word 2003 2.1.4  $21.5$  Word  $2003$   $2.2$   $2.2$   $2.2$   $2.2$   $2.3$  $224$  2.2.5 $226$  2.2.6  $2.28$  2.3  $2.3$   $2.31$   $2.32$   $2.33$  $2.3.4$   $2.3.5$  Word  $2.03$   $2.4$   $2.41$   $2.42$   $2.43$  $244$  2.45  $246$  2.47 2.48  $25$  2.5.1 2.5.2 2.5.3 2.5.4 2.5.5 2.5.6  $257$  2.5.8 2.6 2.61  $262$  263 264 265 266 27 Word  $27.1$  2.7.2 2.8 2.81 2.8.2 2.8.3  $284$  2.85 2.86 3 31 Excel  $31.1$  Excel  $2003$   $31.2$   $32$  $321$   $322$   $323$   $323$  $325$   $326$   $33$   $331$   $332$   $333$  $334$   $335$   $34$  Excel  $341$   $342$  $343$   $344$   $35$   $351$   $352$  RANK  $353$  IF  $354$ 3.5.6 Excel 3.6 3.6 3.61 3.62 作 3.6.3使用趋势线 3.6.4使用误差线 3.6.5组合图表的建立 3.7 Excel中的一些其他操作 3.7.1 使用宏 3.7.2保  $37\_3$  3.7.4  $37.5$  4 4.1 PowerPoint 2003 4.1.1 PowerPoint 2003 4.1.2 PowerPoint 2003  $41.3$  4.1.4  $41.5$  4.2 4.2.1 4.2.2 4.2.3 4.2.4 4.2.4 4.2.5 4.2.6 4.2.7 4.2.8 4.2.9 4.2.9 4.3  $431$   $432$   $433$   $434$   $435$   $44$  $441$  4.4.2  $45$  4.51  $452$  4.5.3  $453$  4.5.4  $455$  $\ldots$  5 6 7 8

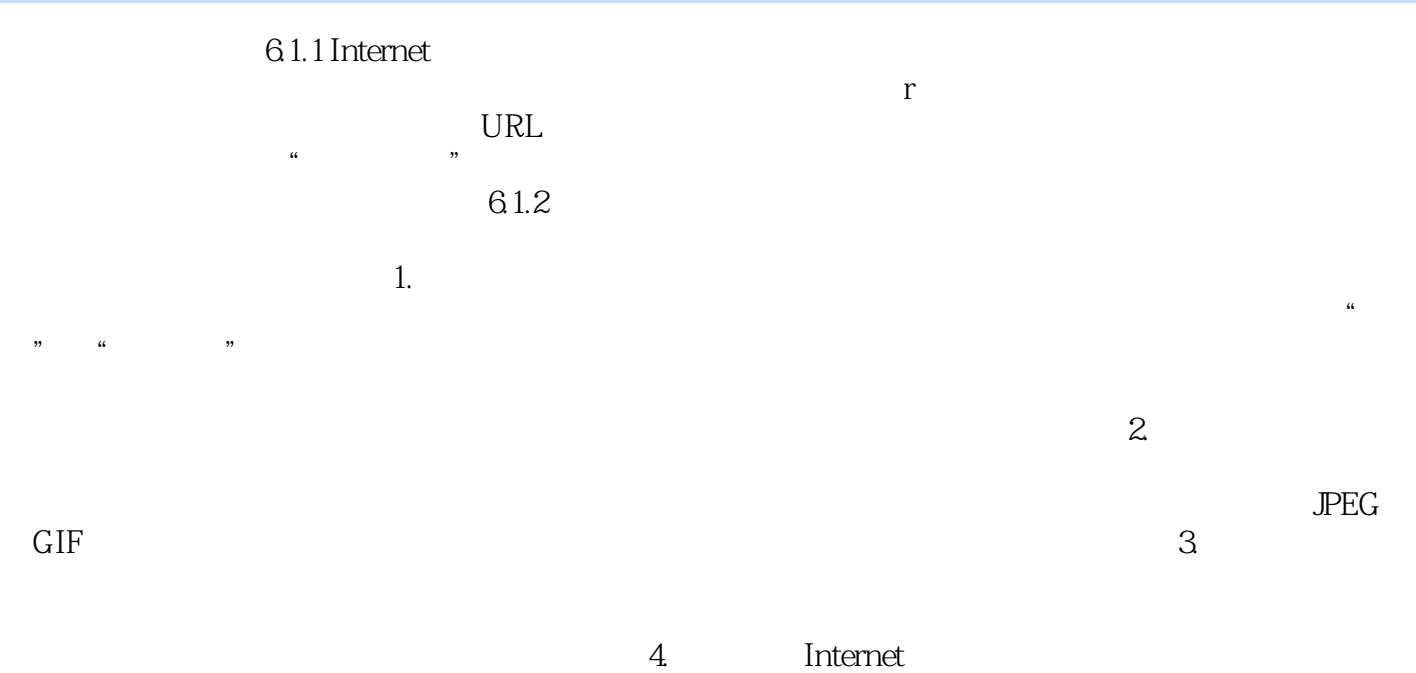

thernet that is a control of the control of the control of the control of the control of the control of the control of the control of the control of the control of the control of the control of the control of the control

*Page 4*

## 《普通高等教育"十二五"规划教材:高级办公自动化教程》适合具有一定计算机基础的读者,可作为高

*Page 5*

1、比较实用,当工具书也可.不错.

本站所提供下载的PDF图书仅提供预览和简介,请支持正版图书。

:www.tushu111.com